# **knowyourdata Documentation**

*Release 0.1.0a1*

**Mubdi Rahman**

**Mar 15, 2018**

### Contents:

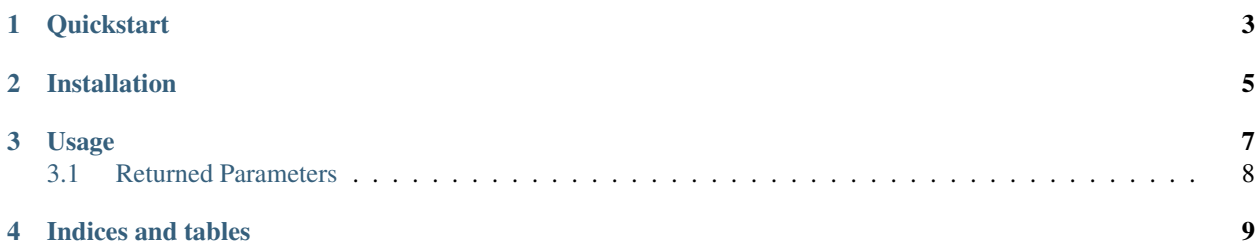

*KnowYourData* is a rapid and lightweight module to describe the statistics and structure of data arrays for interactive use. This project was started in 2018 and currently maintained by Mubdi Rahman. This module arose from the regular need to display properties of data arrays while conducting data exploration or diagnostics, for instance, to set min and max values for plotting, or when looking at the first few values in an array don't provide a fair representation of the data.

This module provides a quick way of displaying such information as the mean, median, confidence intervals, and size and shape of the data array.

The simplest way to use KnowYourData is to pass it a numpy array:

```
import numpy as np
from knowyourdata import kyd
# setting x as a numpy array
x = np.random.random(200)kyd(x)
```
**Quickstart** 

<span id="page-6-0"></span>Installation is most easily done through pip, which takes care of all required dependencies:

pip install knowyourdata

The simplest way to use KnowYourData is to pass it a numpy array:

```
import numpy as np
from knowyourdata import kyd
# setting x as a numpy array
x = np.random.random(200)kyd(x)
```
Installation

<span id="page-8-0"></span>Installation is most easily done through pip, which takes care of all required dependencies:

pip install knowyourdata

### Usage

<span id="page-10-0"></span>The simplest way to use KnowYourData is to pass it a numpy array:

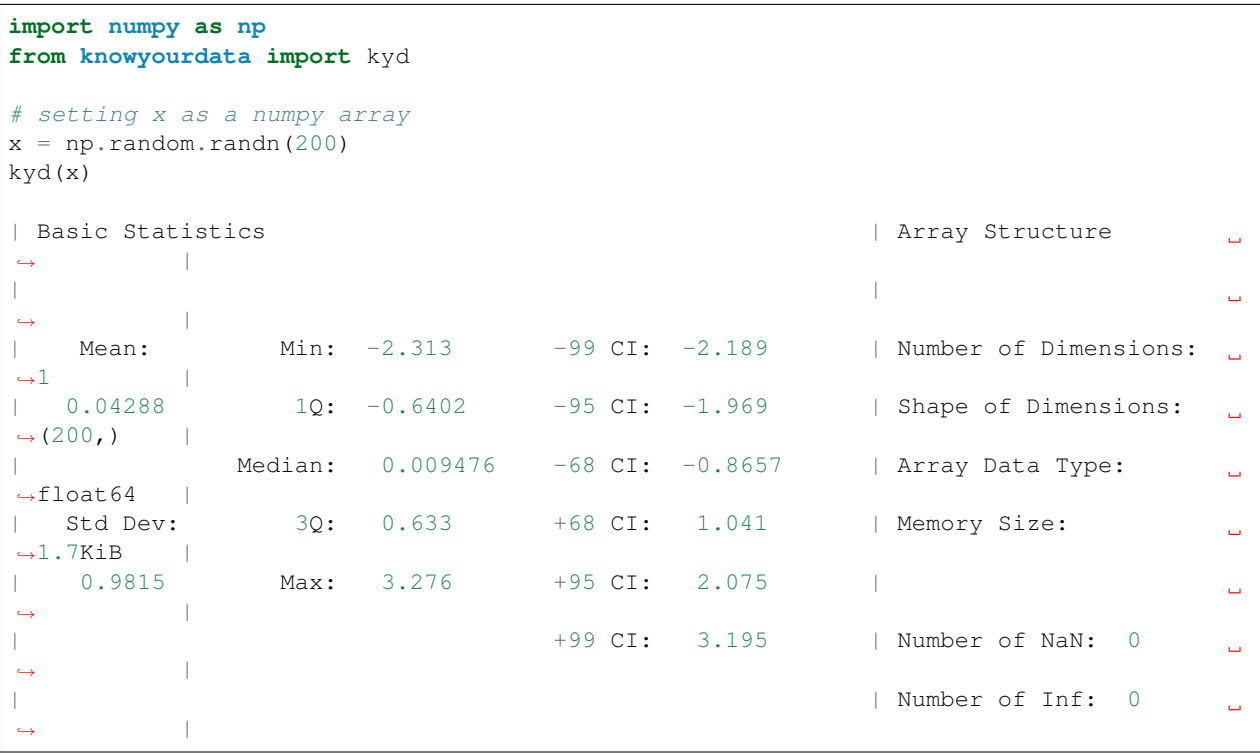

or if you are in a jupyter notebook, an HTML version.

The kyd function returns a structure that contains the information extracted from the data array. You can access this information through:

 $info_x = kyd(x)$ 

# The Third Quartile of x: **print**(info\_x.thirdquartile)

### <span id="page-11-0"></span>**3.1 Returned Parameters**

#### **3.1.1 Basic Statistics**

All statistics are calculated on a data array filtered for all non-finite elements.

Mean The arithmetic mean as determined by numpy.mean:

$$
\bar{x} = \frac{1}{N} \sum x
$$

Std Dev The standard deviation as determined by numpy. std. As is customary in numpy:

$$
\sigma = \sqrt{\frac{1}{N} \sum (x - \bar{x})^2}
$$

Min The minimum of the data array as determined by numpy.min.

1Q The first quartile of the data.

Median The median of the data as determined by numpy.median.

3Q The third quartile of the data.

Max The maximum of the data as determined by numpy.max.

-99 CI, +99 CI The location of the 99% confidence interval.

-95 CI, +95 CI The location of the 95% confidence interval.

-68 CI, +68 CI The location of the 68% confidence interval.

#### **3.1.2 Array Structure**

Number of Dimensions The number of dimensions of the data array numpy.ndim(x) **Shape of Dimensions** The length of each of dimension as determined by numpy. shape  $(x)$ Array Data Type The Data Type populating the array. Memory Size The total size of the array in memory. Number of NaN The number of Not a Number values in the data array Number of Inf The number of Infinity values in the data array

Indices and tables

- <span id="page-12-0"></span>• genindex
- search